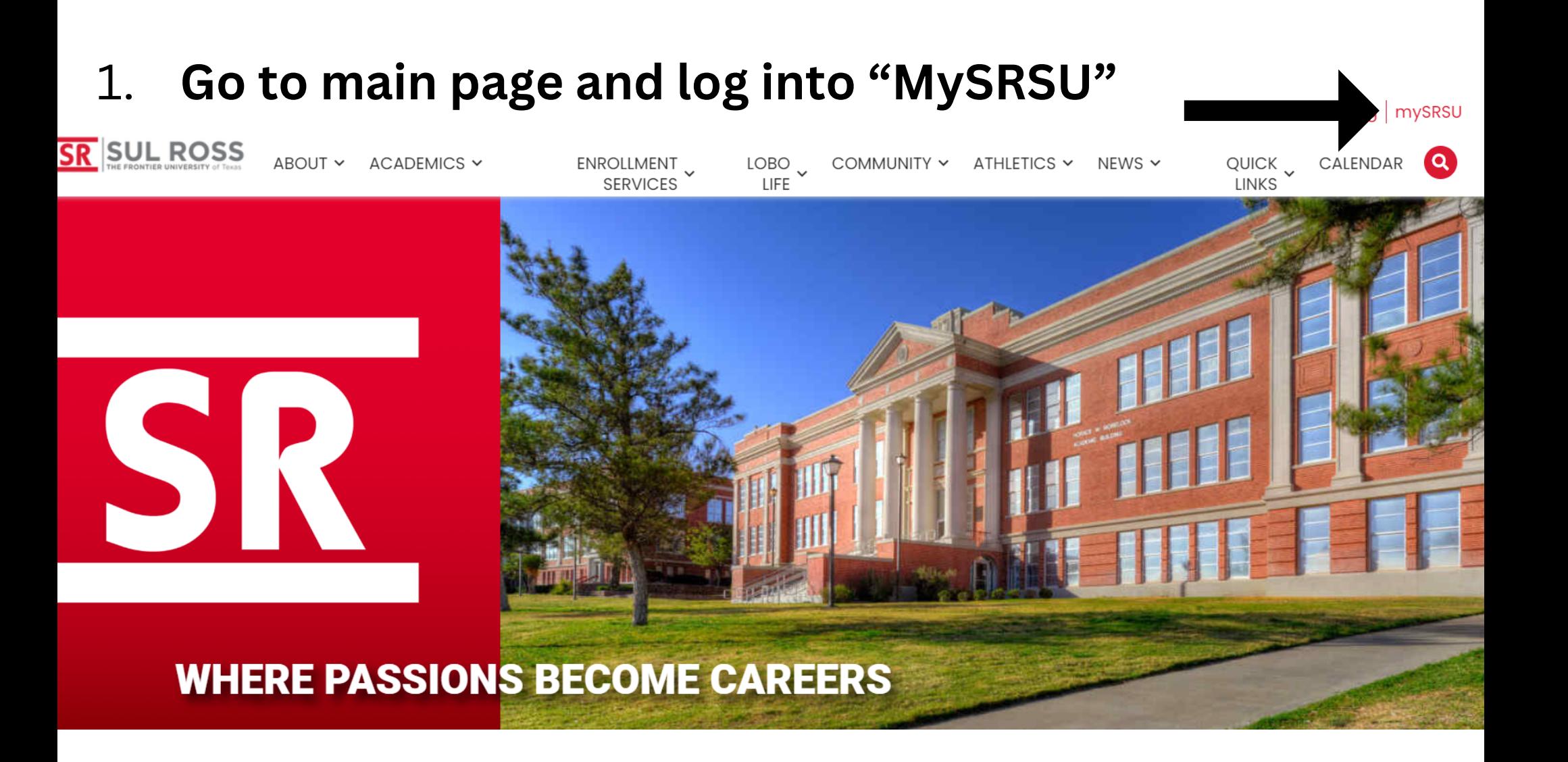

## **How to Create a What-If**

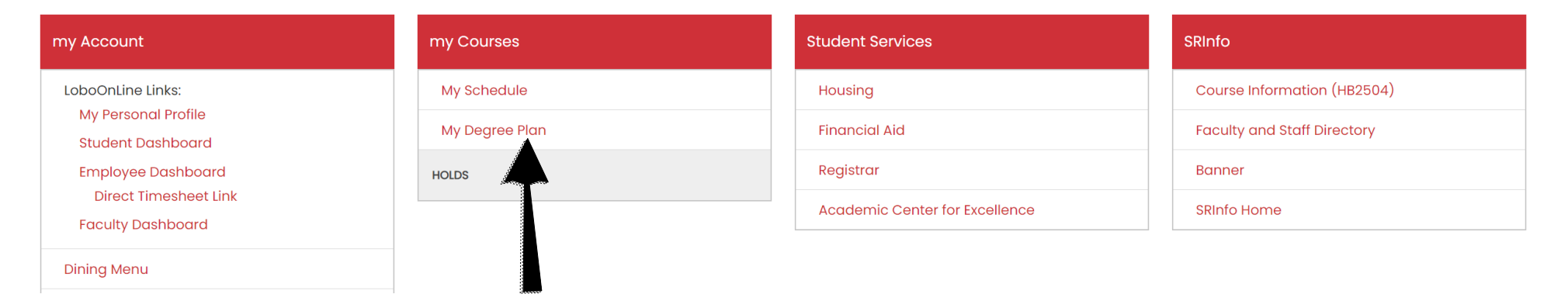

## **1.Click on My Degree Plan on MySRSU**

## **Sul Ross State University Worksheets**

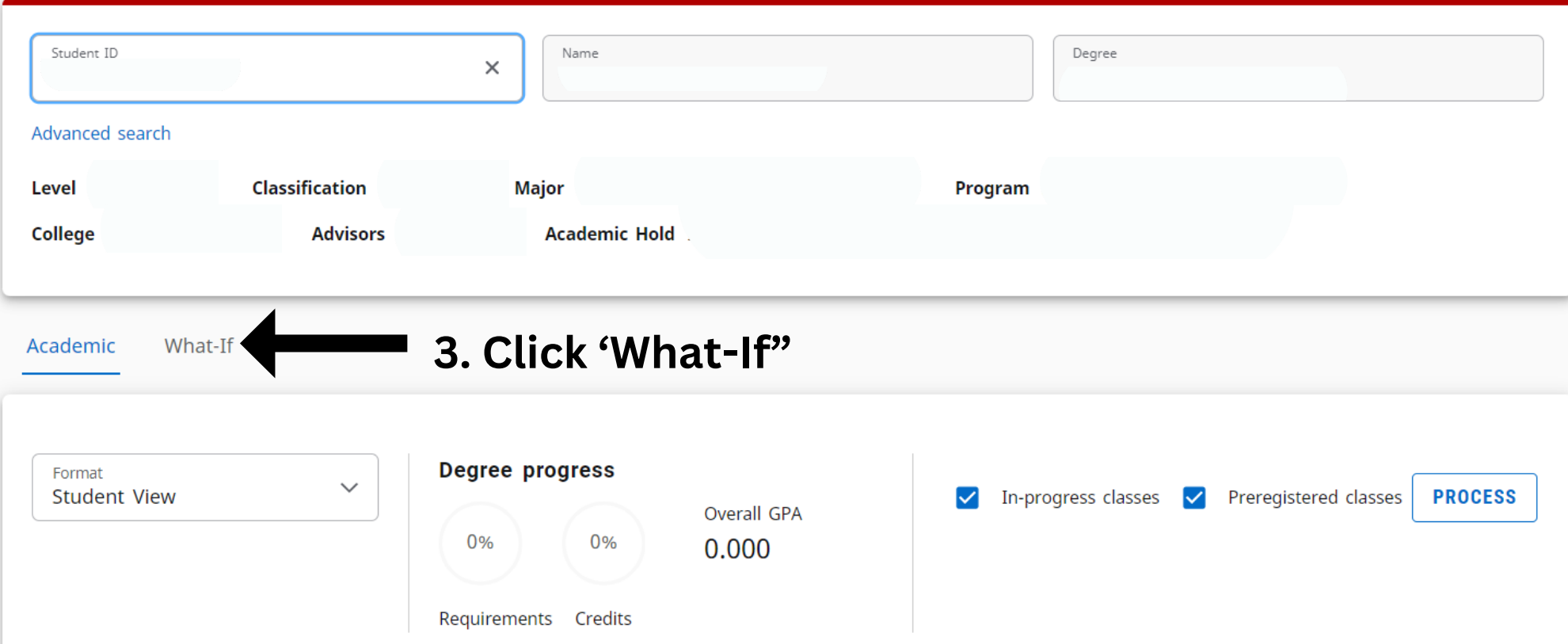

**a** :

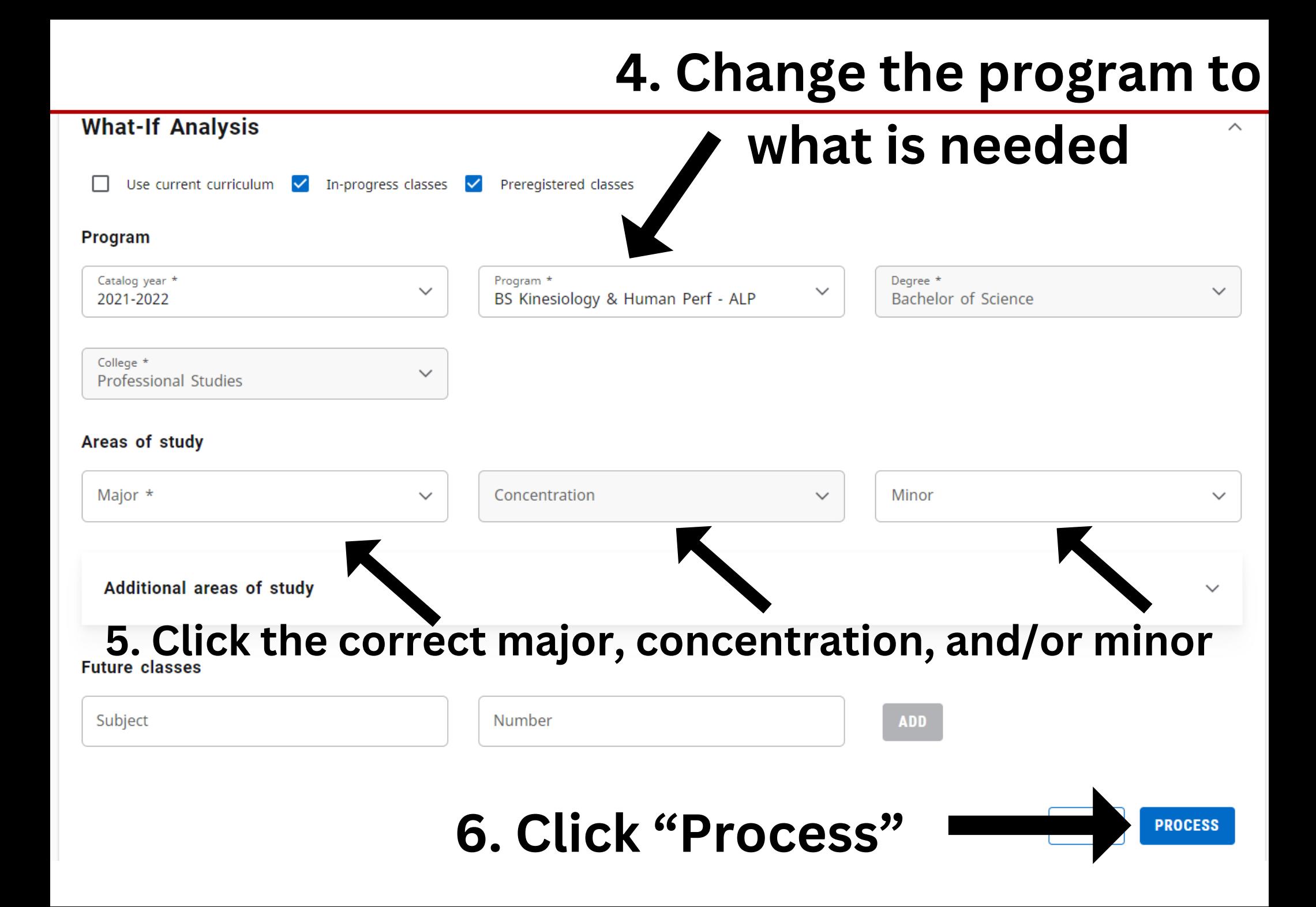

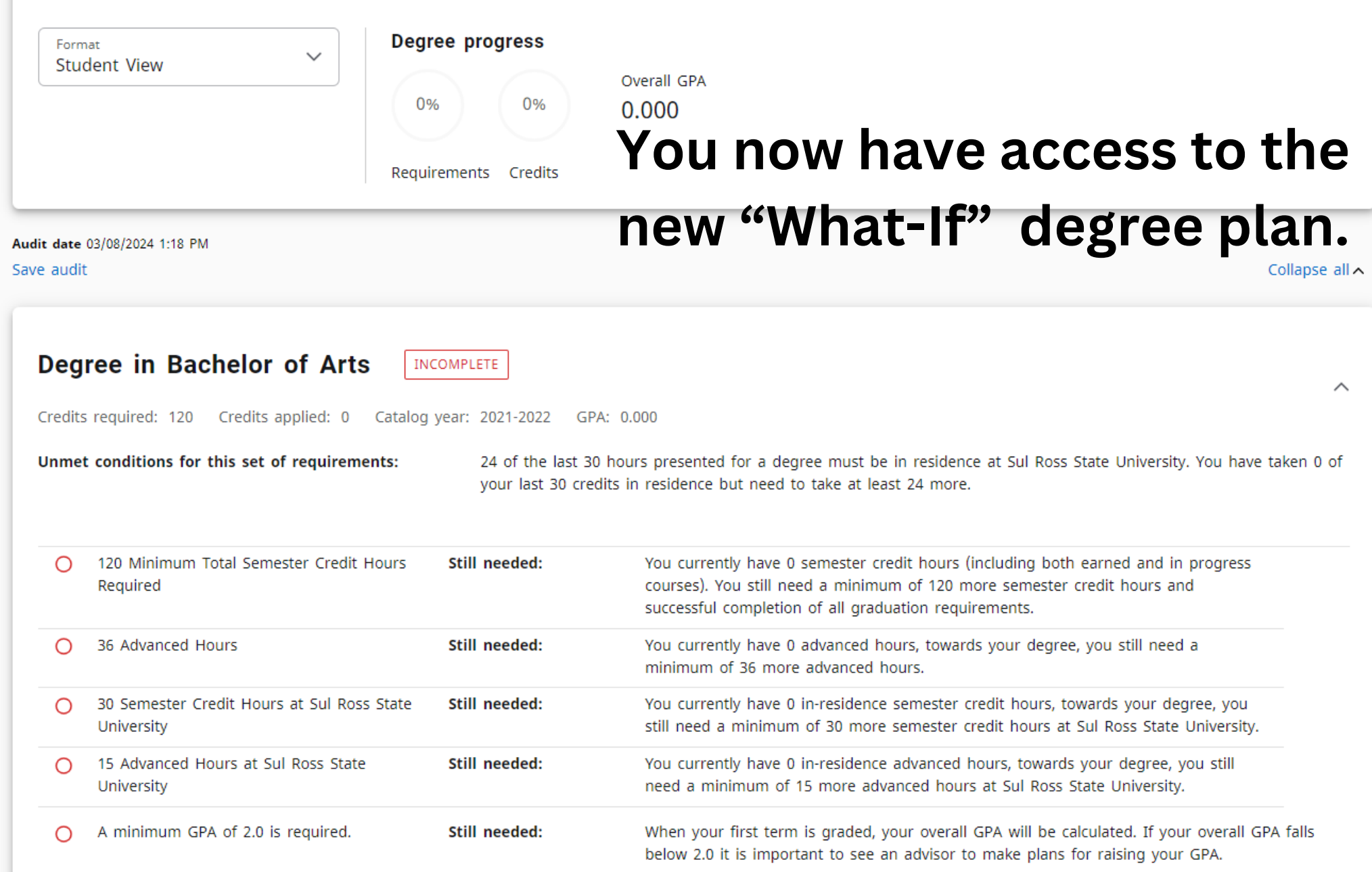

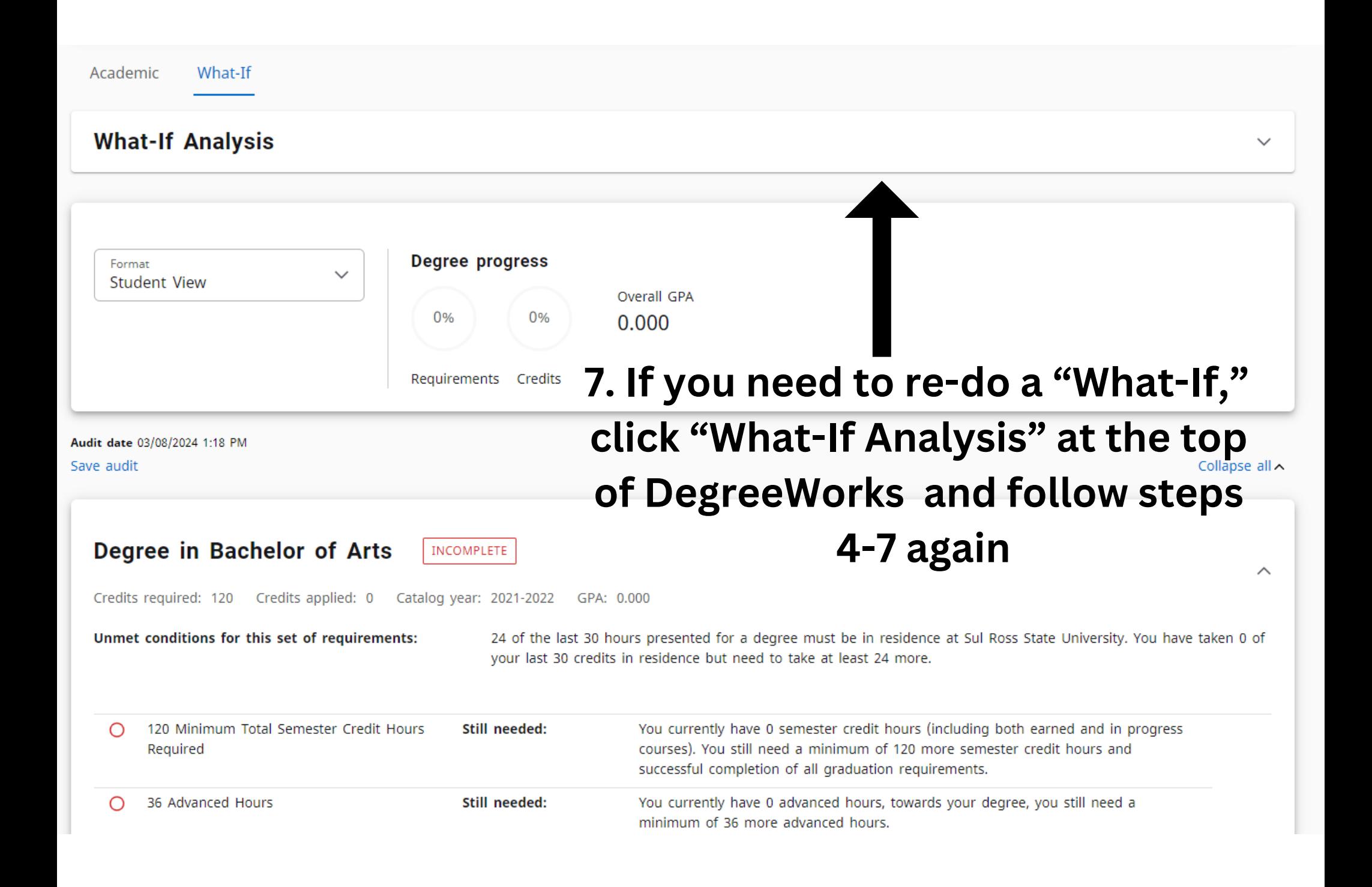